Southampton

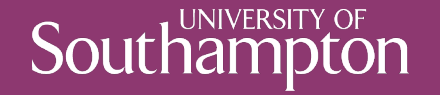

## REST in Practice

COMP3220 Web Infrastructure

Dr Nicholas Gibbins – nmg@ecs.soton.ac.uk

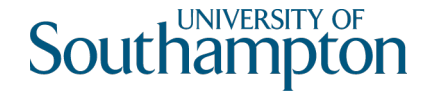

# Web Services as state machines

Consider a hypothetical online bookseller: Orinoco Books

When we create an order, the order may be in one of a number of discrete states:

- Open: we can add or remove items to our order
- Paid: we have successfully sent payment to Orinoco, and can no longer change our order
- Shipping: Orinoco is preparing and dispatching our order
- Delivered: we have received our order

The order moves between states in response to our interactions with Orinoco

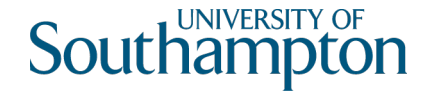

## UML Statecharts: states and transitions

Common graphical notation for describing state machines

- Object-oriented extension to Harel's statechart
- (you'll need this for your coursework!)

Tip: label states with nouns or adjectives and transitions with verbs or verb phrases

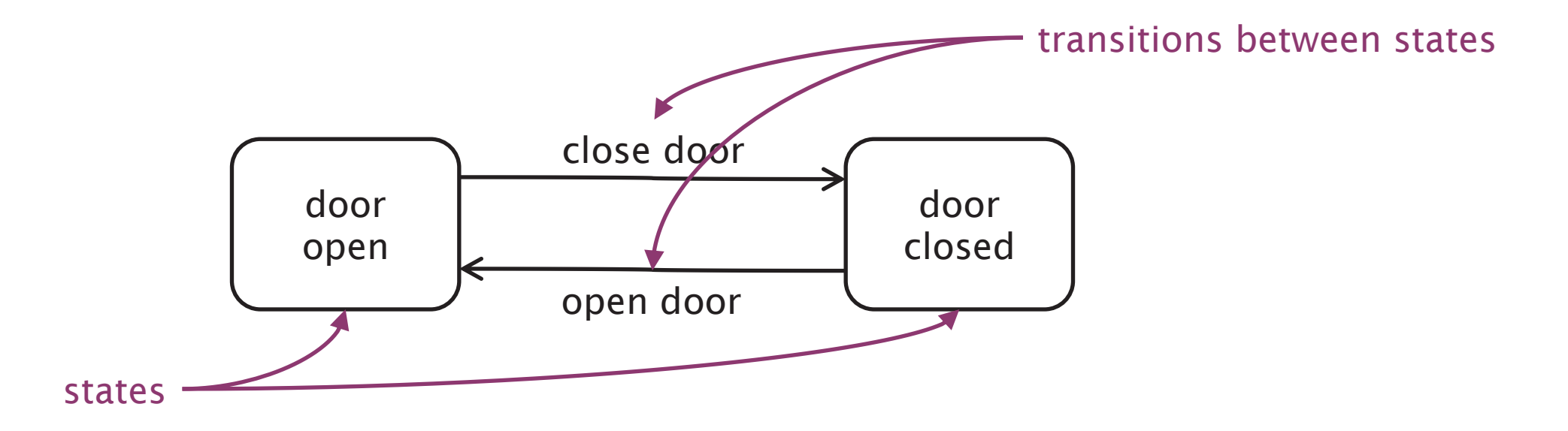

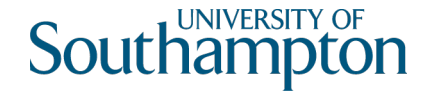

# UML Statecharts: pseudostates

Two distinguished pseudostates:

- Initial state
- Final state
- 

Choice pseudostate:

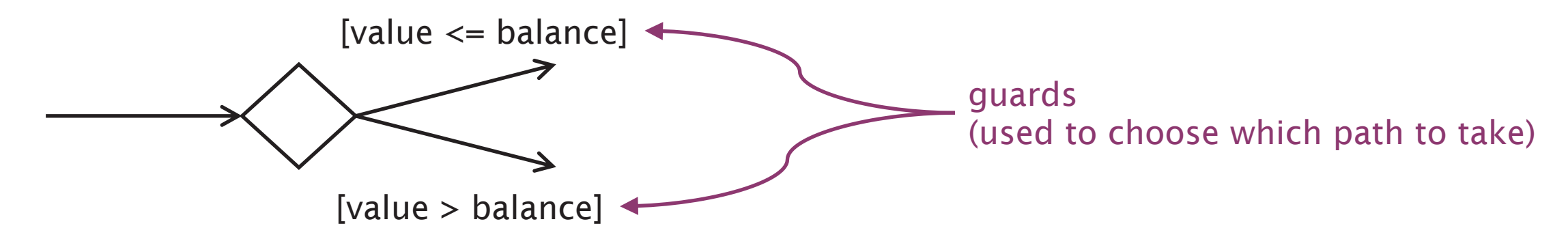

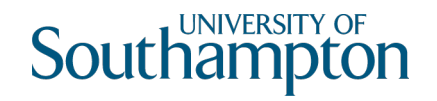

# Orinoco Workflow

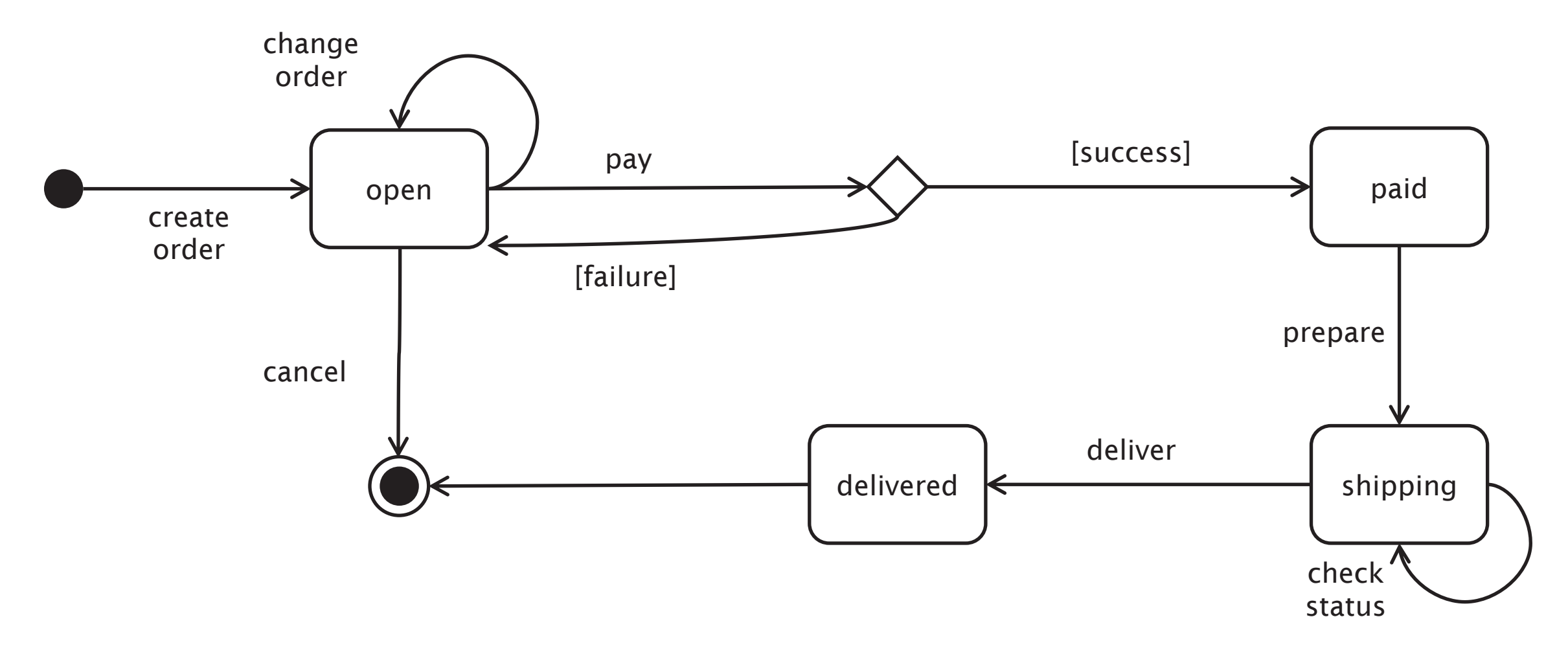

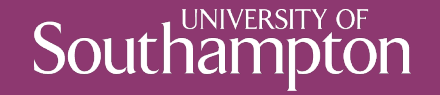

## Revisiting the Richardson Maturity Model

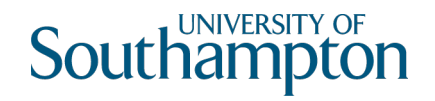

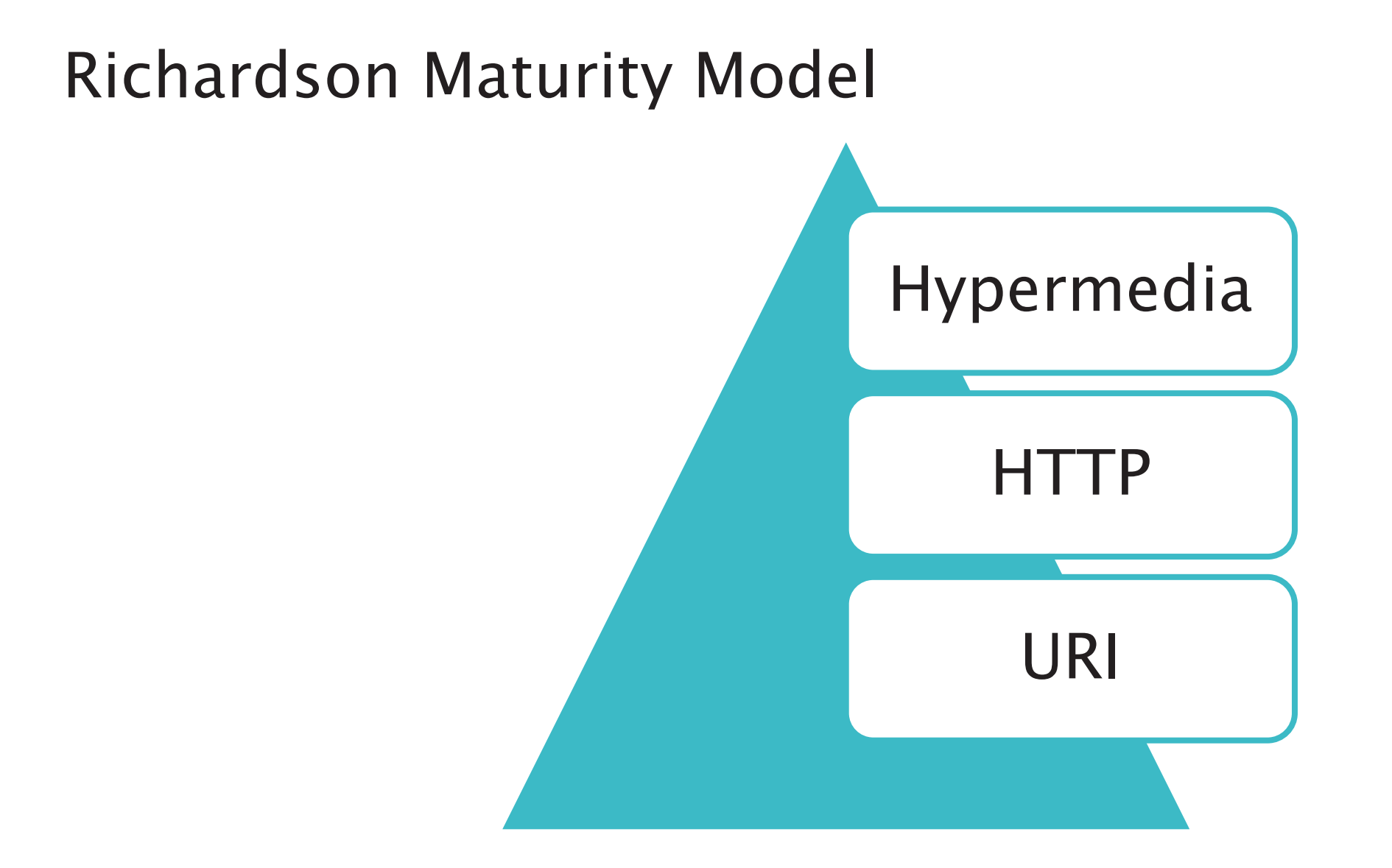

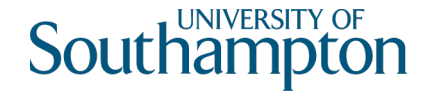

# Richardson Level 1

Multiple URIs used for resources

Key resource type from the workflow is an *order*

• http://orinoco.com/order/{order\_id}

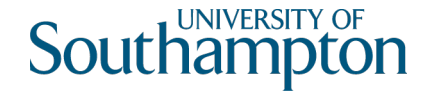

# Richardson Level 2

We have different URIs for each order (resource)

How do we interact with the orders?

- create a new order
- change order (add/remove items)
- cancel an order
- checkout and payment (submit order)
- check order status

Use appropriate HTTP methods!

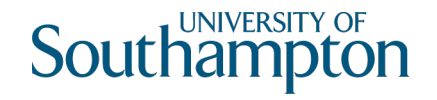

## Create an order

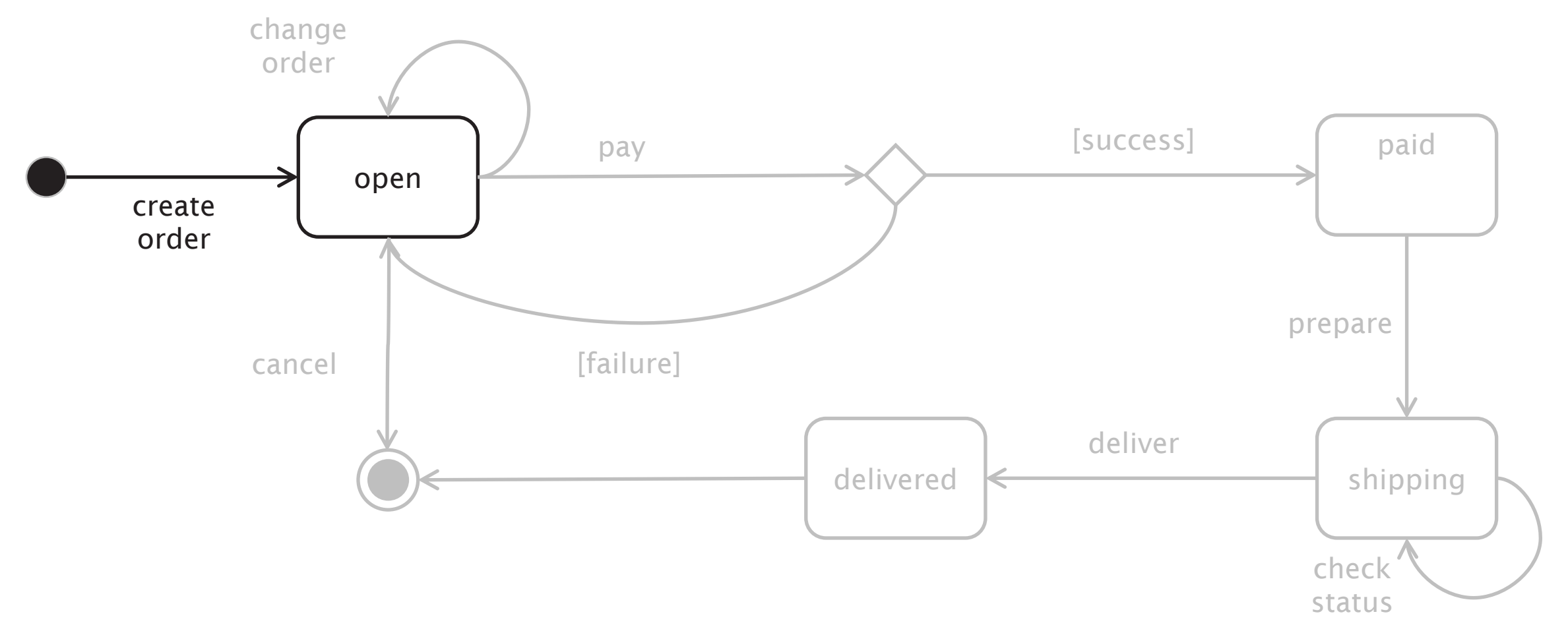

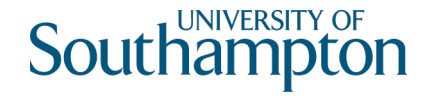

# Create an order

Can use either PUT or POST:

PUT to a new URI

- new URI: http://orinoco.com/order/{order\_id}
- client chooses order id

POST to an existing URI

- existing URI: http://orinoco.com/order/
- server chooses order id

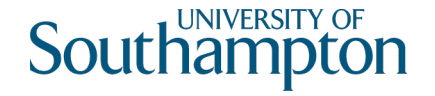

## PUT to a new URI

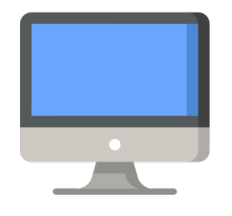

PUT /order/1234 HTTP/1.1 Host: orinoco.com Content-Type: application/xml Content-Length: 107

<order xmlns="http://schema.orinoco.com/order"> <items> </items> </order>

HTTP/1.1 201 Created Date: Tue, 29 Oct 2019 17:10:00 GMT Content-Length: 0

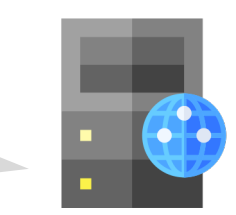

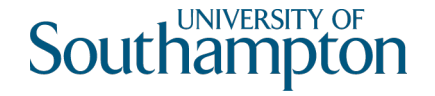

# POST to an existing URI

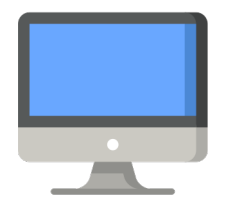

POST /order/ HTTP/1.1 Host: orinoco.com Content-Type: application/xml Content-Length: 107

<order xmlns="http://schema.orinoco.com/order"> <items> </items> </order>

HTTP/1.1 201 Created Location: /order/1234 Date: Tue, 29 Oct 2019 17:10:00 GMT

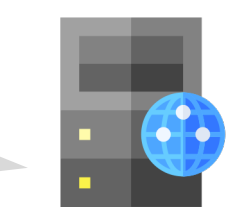

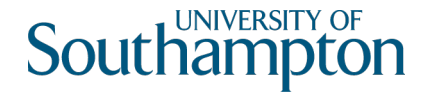

# POST to an existing URI

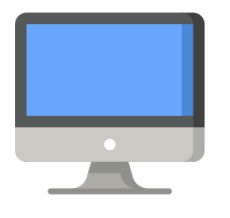

POST /order/ HTTP/1.1 Host: orinoco.com Content-Type: application/xml Content-Length: 107

```
<order xmlns="http://schema.orinoco.com/order">
  <items>
  </items>
</order>
```

```
HTTP/1.1 201 Created
Content-Location: /order/1234
Date: Tue, 29 Oct 2019 17:10:00 GMT
<order xmlns="http://schema.orinoco.com/order">
  <items>
  </items>
</order>
```
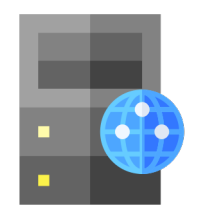

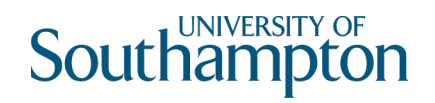

# Change order

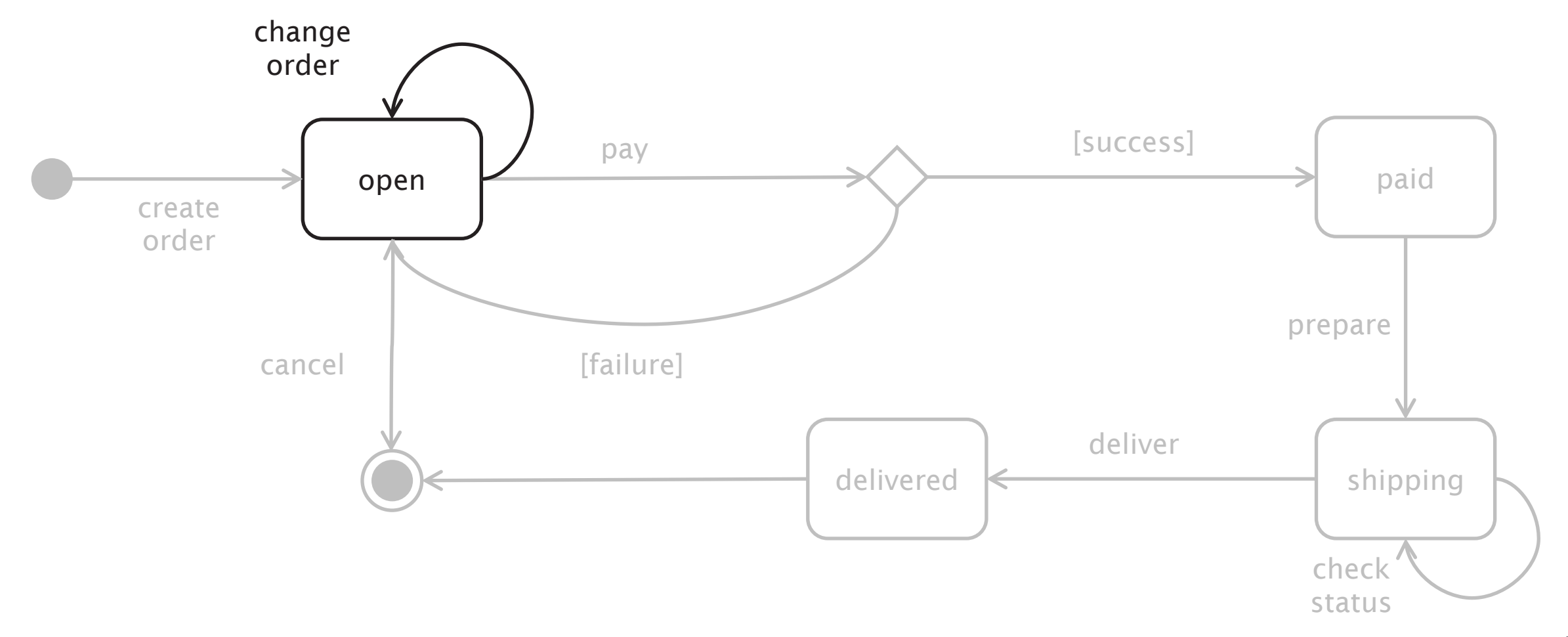

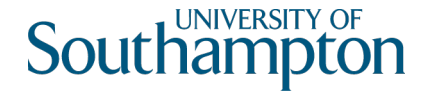

## PUT to an existing URI

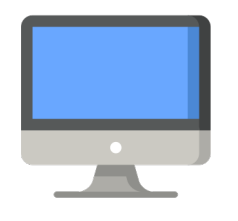

PUT /order/1234 HTTP/1.1 Host: orinoco.com Content-Type: application/xml Content-Length: 134

```
<order xmlns="http://schema.orinoco.com/order">
  <items>
   <item quantity="1" isbn="1234567890"/>
 </items>
</order>
```
HTTP/1.1 200 OK Date: Tue, 29 Oct 2019 17:15:00 GMT

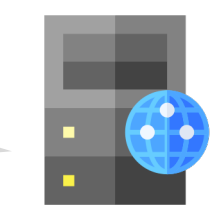

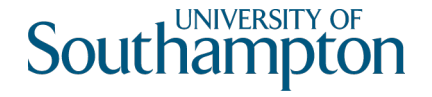

# Conditional PUT

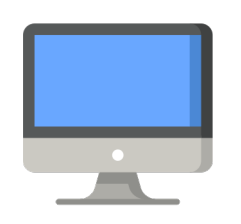

```
PUT /order/1234 HTTP/1.1
Host: orinoco.com
Content-Type: application/xml
Content-Length: 134
If-Unmodified-Since: Tue, 29 Oct 2019 17:15:00 GMT
<order xmlns="http://schema.orinoco.com/order">
  <items>
```

```
\langleitem quantity="1" isbn="1234567890"/>
</items>
```
</order>

HTTP/1.1 412 Precondition Failed Date: Tue, 29 Oct 2019 17:20:00 GMT Content-Length: 0

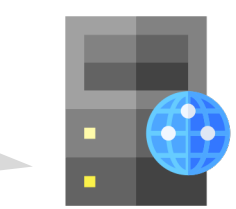

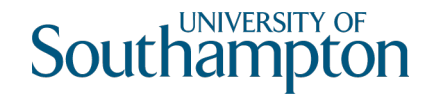

# Cancel an order

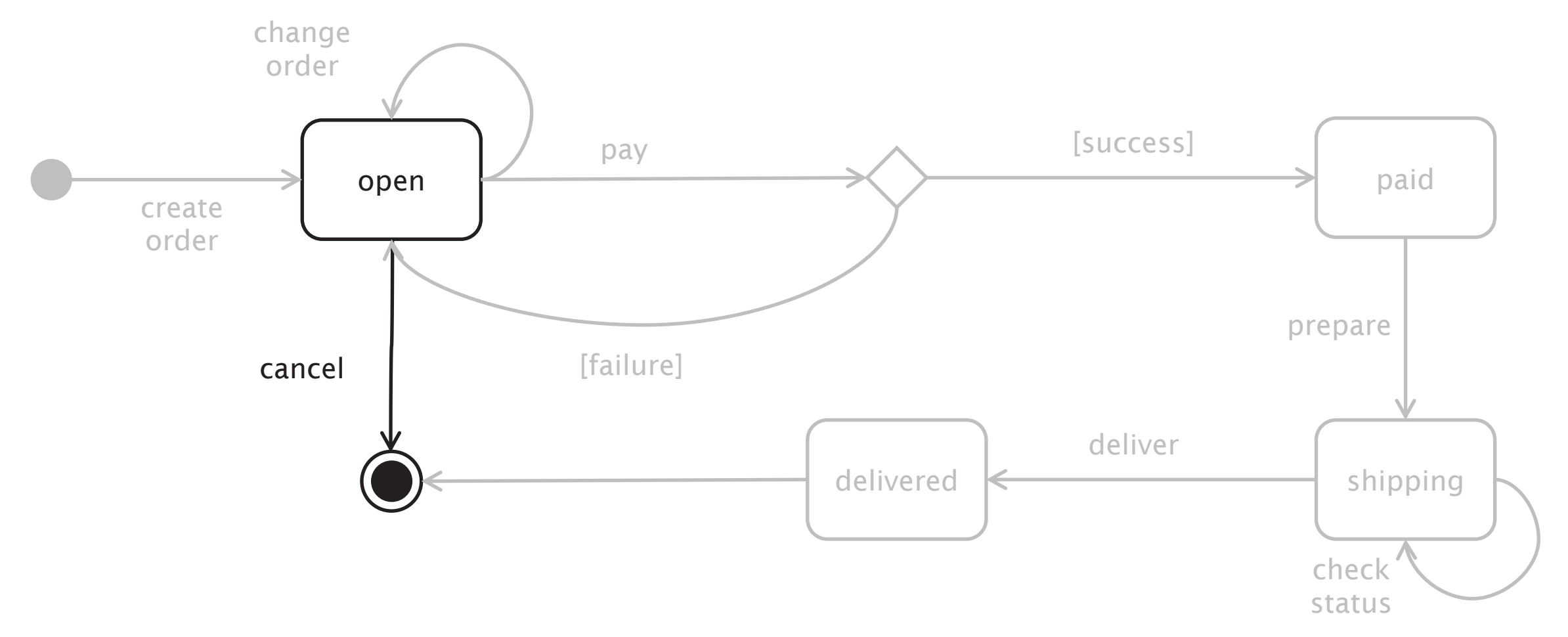

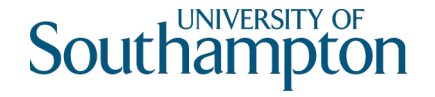

# Cancel an order

Use DELETE

DELETE is idempotent

- Repeated DELETEs have the same effect as a single DELETE
- Status codes may change (e.g. 404 for subsequent DELETEs)

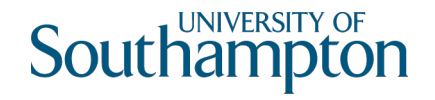

# **DELETE**

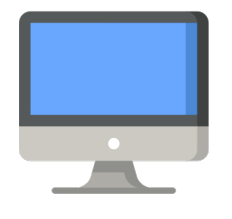

DELETE /order/1234 HTTP/1.1 Host: orinoco.com

HTTP/1.1 204 No Content Content-Length: 0 Date: Tue, 29 Oct 2019 17:25:00 GMT

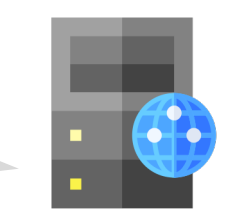

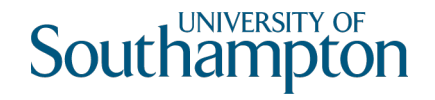

# **DELETE**

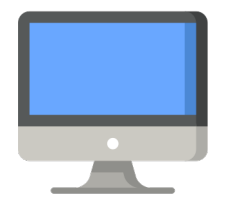

DELETE /order/1234 HTTP/1.1 Host: orinoco.com

HTTP/1.1 404 Not Found Content-Length: 0 Date: Tue, 29 Oct 2019 17:25:00 GMT

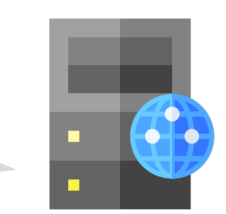

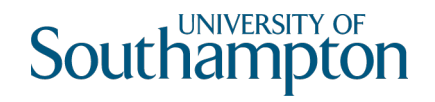

# **DELETE**

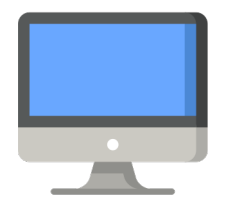

DELETE /order/1234 HTTP/1.1 Host: orinoco.com

HTTP/1.1 410 Gone Content-Length: 0 Date: Tue, 29 Oct 2019 17:25:00 GMT

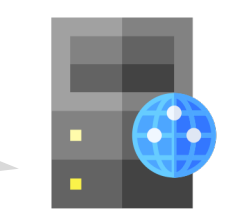

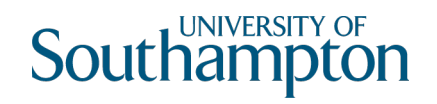

### Payment

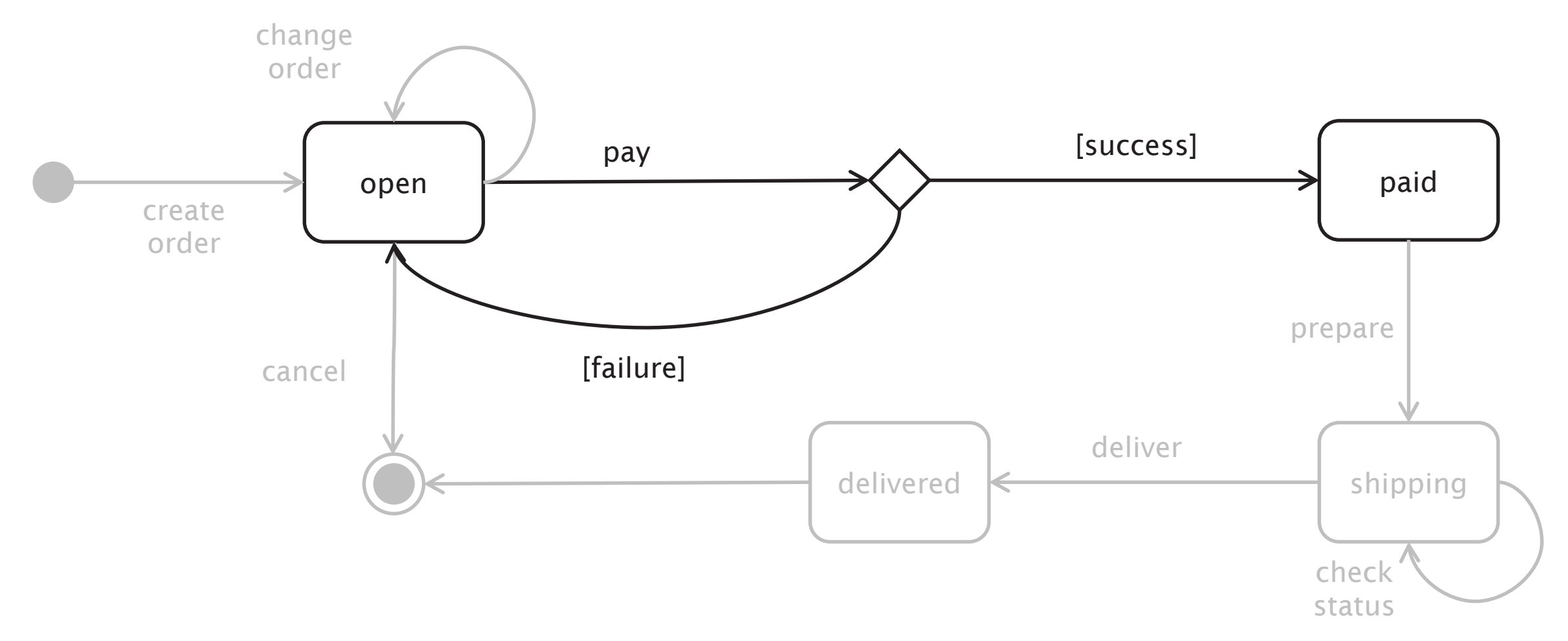

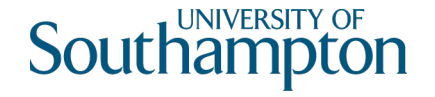

# Richardson Level Three

CRUD isn't everything!

- Limited application model
- In our scenario, payment doesn't fit cleanly into the CRUD model
- Encourages tight coupling through URI templates
- Simple pattern

Use hypertext links to indicate protocols

- What are the next steps that you can take?
- What are the next resources?

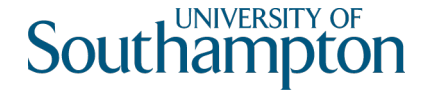

# Where are the links?

```
<order xmlns="http://schema.orinoco.com/order">
 <items>
    \langleitem quantity="1" isbn="1234567890"/>
 </items>
 <status>open</status>
</order>
```
What can you do next?

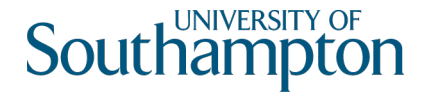

# Media Types

application/xml doesn't have specific link semantics

Can adopt standard hypermedia format (HTML, Atom, etc)

- Widely understood by software agents
- Needs to be adapted to domain

Can create domain-specific format that supports application

- Direct supports domain
- Maintains visibility of messages at the protocol level
- Not widely understood

Use link types to define protocols

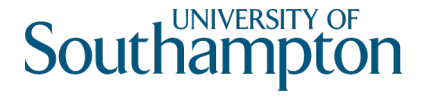

# text/html

Use OPTIONS to determine the right HTTP method to use with links

• Allow: header in response lists allowed methods (for payment, PUT?)

Need to define link types for use with rel: microformats, RDF, etc

```
\lthtml xmlns="http://www.w3.org/1999/xhtml">
  <body>
    <div class="order">
       <ul class="items">
         <li class="item">
            <p class="isbn">1234567890</p>
            \langle p \rangle class="quantity">1\langle p \rangle\langle/li>
       \langle \rangleul>
       <a href="https://orinoco.com/payment/1234" rel="payment">payment</a> 
    \langlediv\rangle</body>
</html>
```
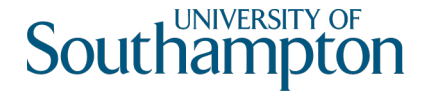

# application/vnd.orinoco+xml

Proprietary (vendor-specific) media type

- Uses POX for business data
- Uses (e.g.) Atom link elements for hypermedia control

```
<order xmlns="http://schema.orinoco.com/order">
  <items>
    \langleitem quantity="1" isbn="1234567890"/>
  \langleitems><link href="https://orinoco.com/payment/1234" rel="payment"/>
  <status>open</status>
</order>
```
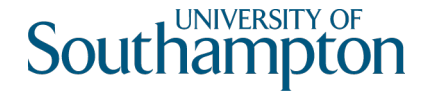

# Link: header

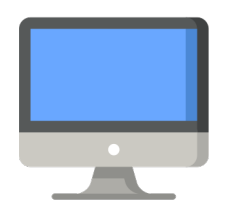

GET /order/1234 HTTP/1.1 Host: orinoco.com

```
HTTP/1.1 200 OK
Content-Type: application/vnd.orinoco+xml
Link: <https://orinoco.com/payment/1234>; rel="payment"
<order xmlns="http://schema.orinoco.com/order">
  <items>
    \langleitem quantity="1" isbn="1234567890"/>
  </items>
</order>
```
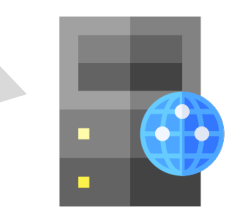

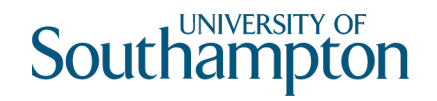

## Check order status

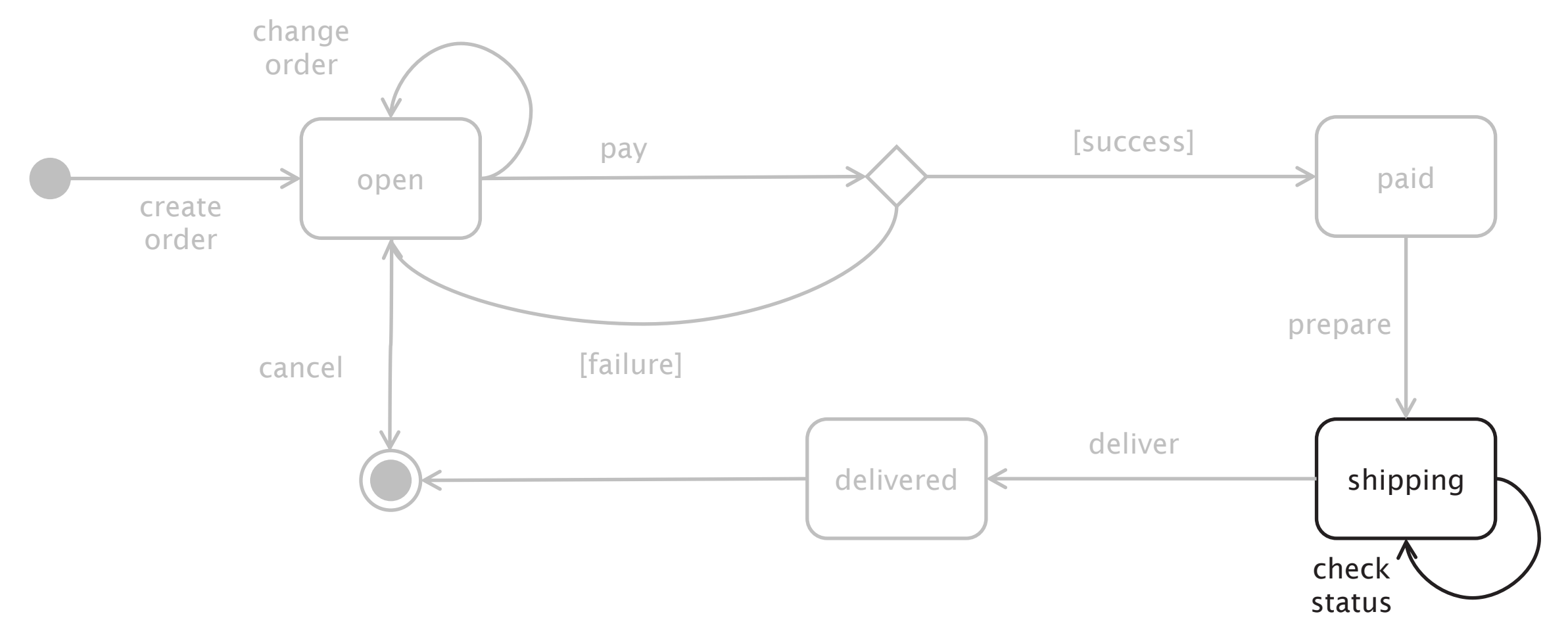

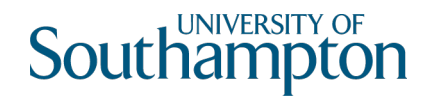

# Check order status

Use GET

- GET is idempotent
- GET has no side-effects!

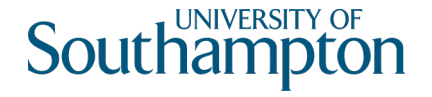

### **GET**

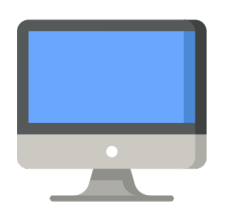

GET /order/1234 HTTP/1.1 Host: orinoco.com

HTTP/1.1 200 OK Content-Type: application/xml Content-Length: 107 Date: Tue, 30 Oct 2018 16:30:00 GMT

<order xmlns="http://schema.orinoco.com/order"> <items> </items> <status>open</status> </order>

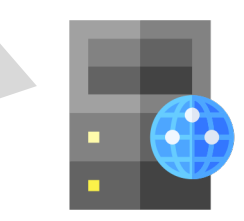

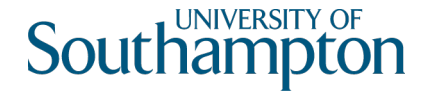

## **GET**

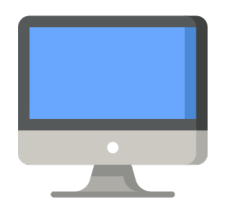

GET /order/9999 HTTP/1.1 Host: orinoco.com

HTTP/1.1 404 Not Found Content-Length: 0 Date: Tue, 30 Oct 2018 16:30:00 GMT

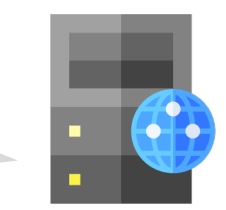

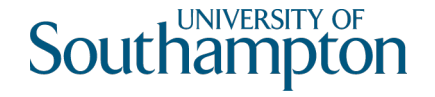

# Collections and Elements

Extra conventions for talking about collections of elements

- An order can be considered to be a collection
- An item in the order is an element of that collection

Some consensus of semantics of HTTP methods for these

In our case:

- http://orinoco.com/order/ is a collection
- http://orinoco.com/order/{order\_id} is an element

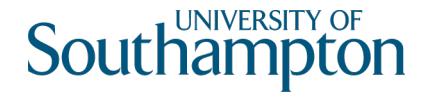

# RESTful Methods for Collections

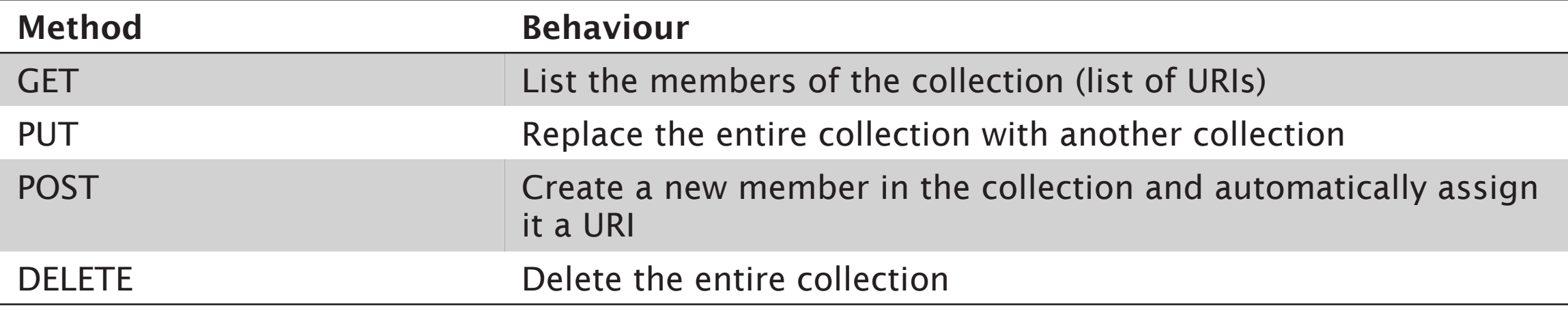

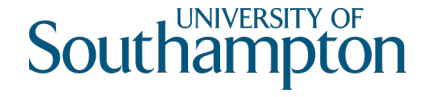

# RESTful Methods for Collection Elements

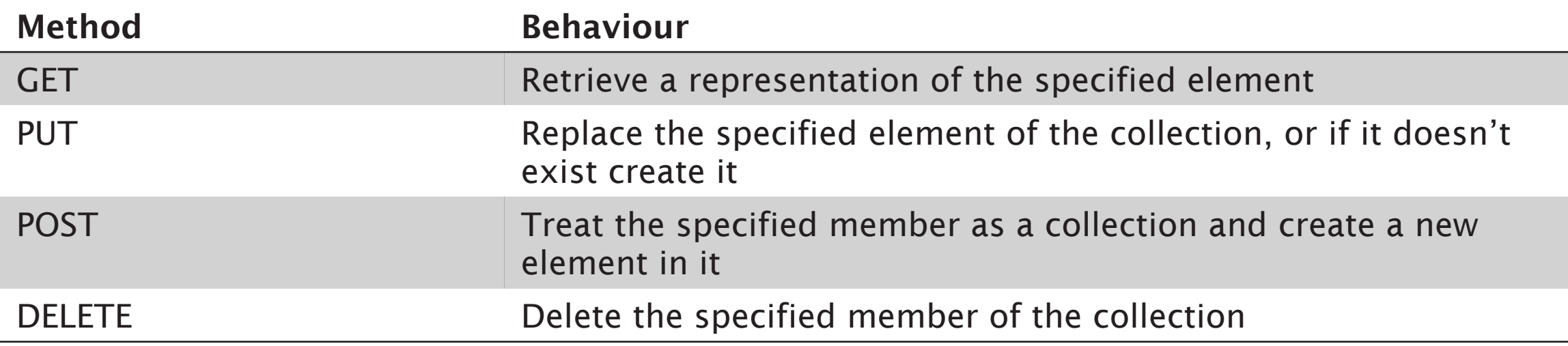

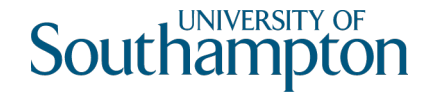

# Orinoco Workflow

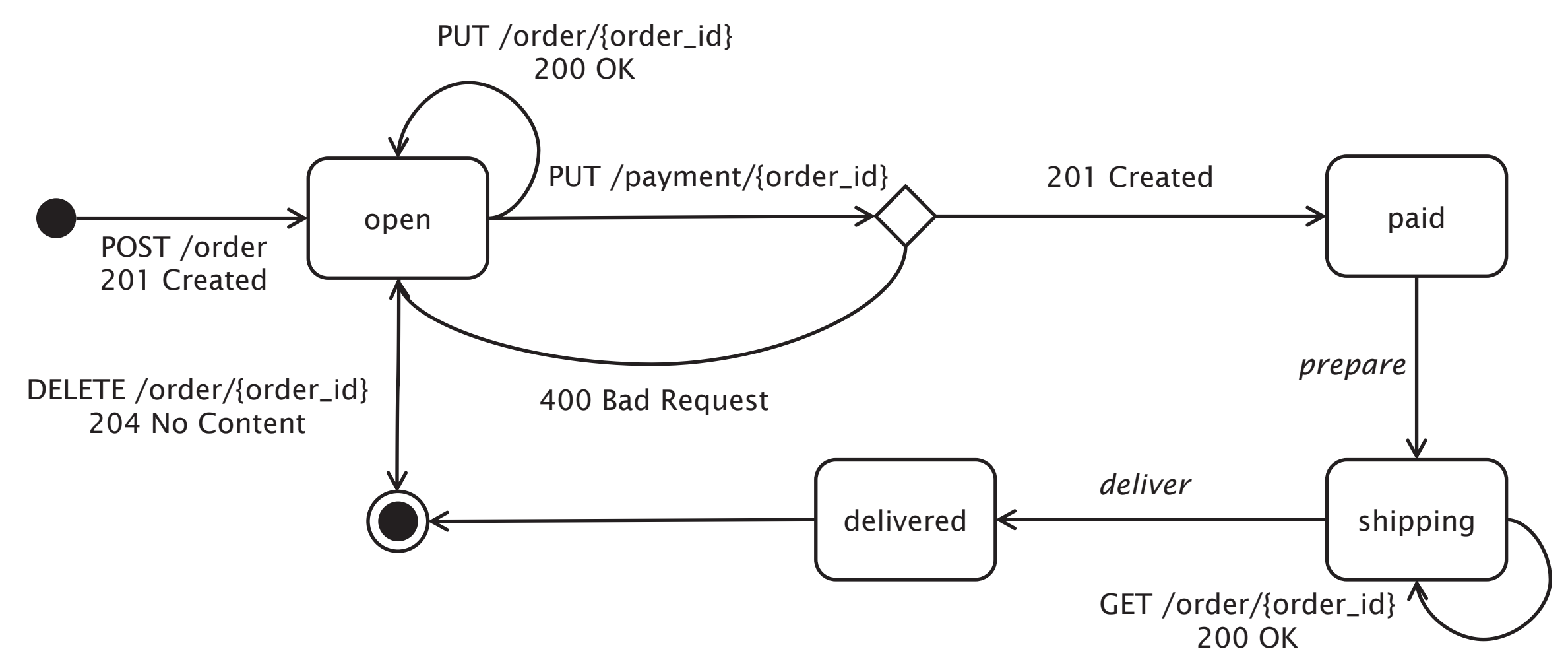

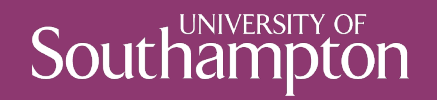

# Further Reading

39

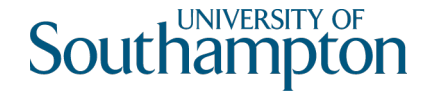

# Further Reading

REST in Practice tutorial slides

• http://www.slideshare.net/guilhermecaelum/rest-in-practice

Webber et al (2010) REST in Practice. Sebastopol, CA: O'Reilly Media

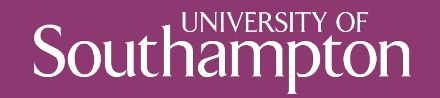

# Documenting REST

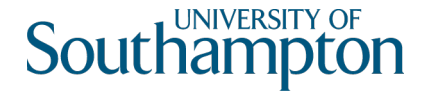

## Documentation

What are the key aspects of a RESTful interface?

How should we document each of these?

What does a developer need to know to use our service?

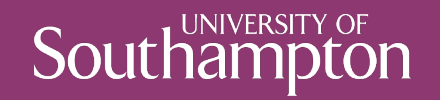

# Identification

#### **Southampton**

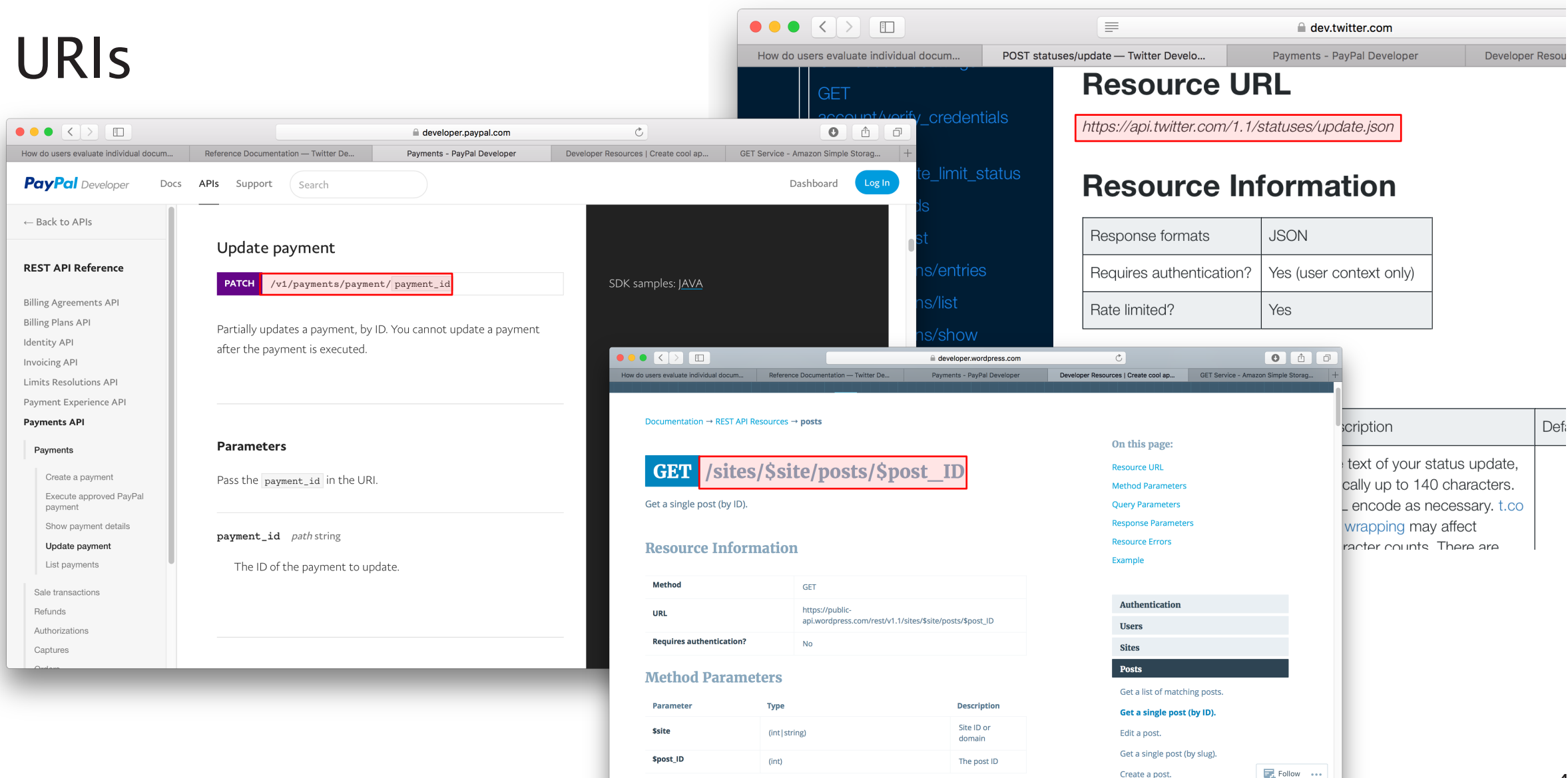

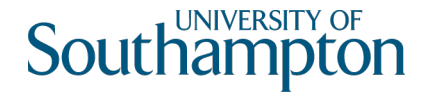

#### URI Parameters

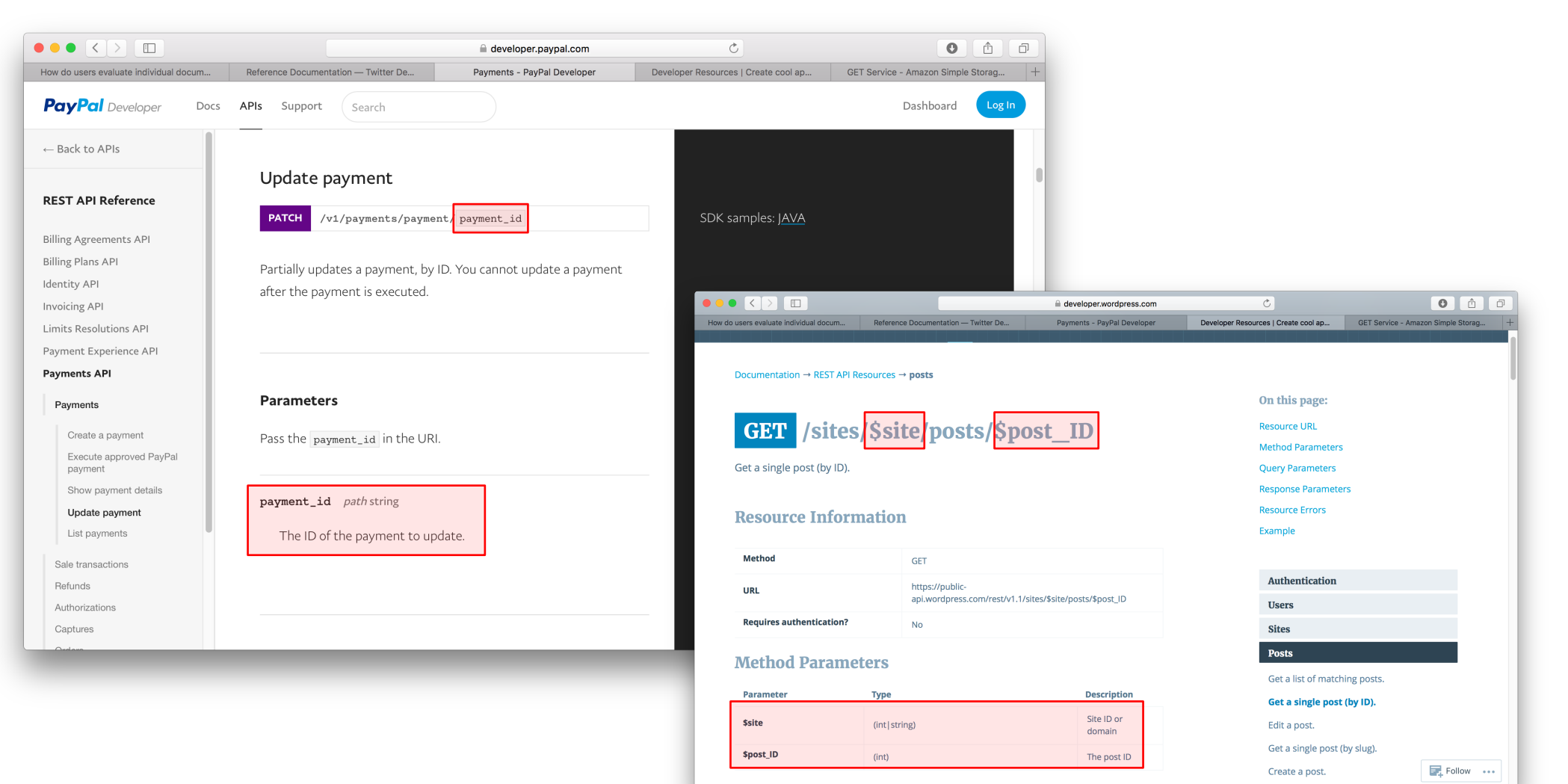

45

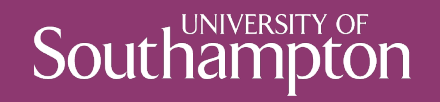

## Interaction

# **Southampton**

# Methods

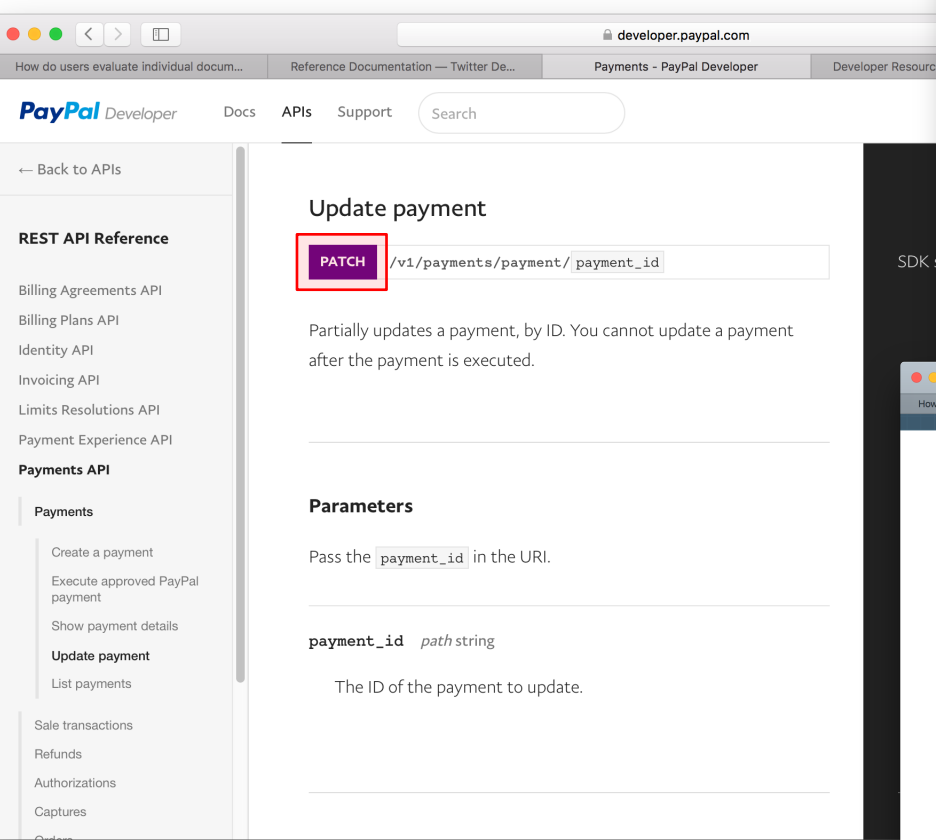

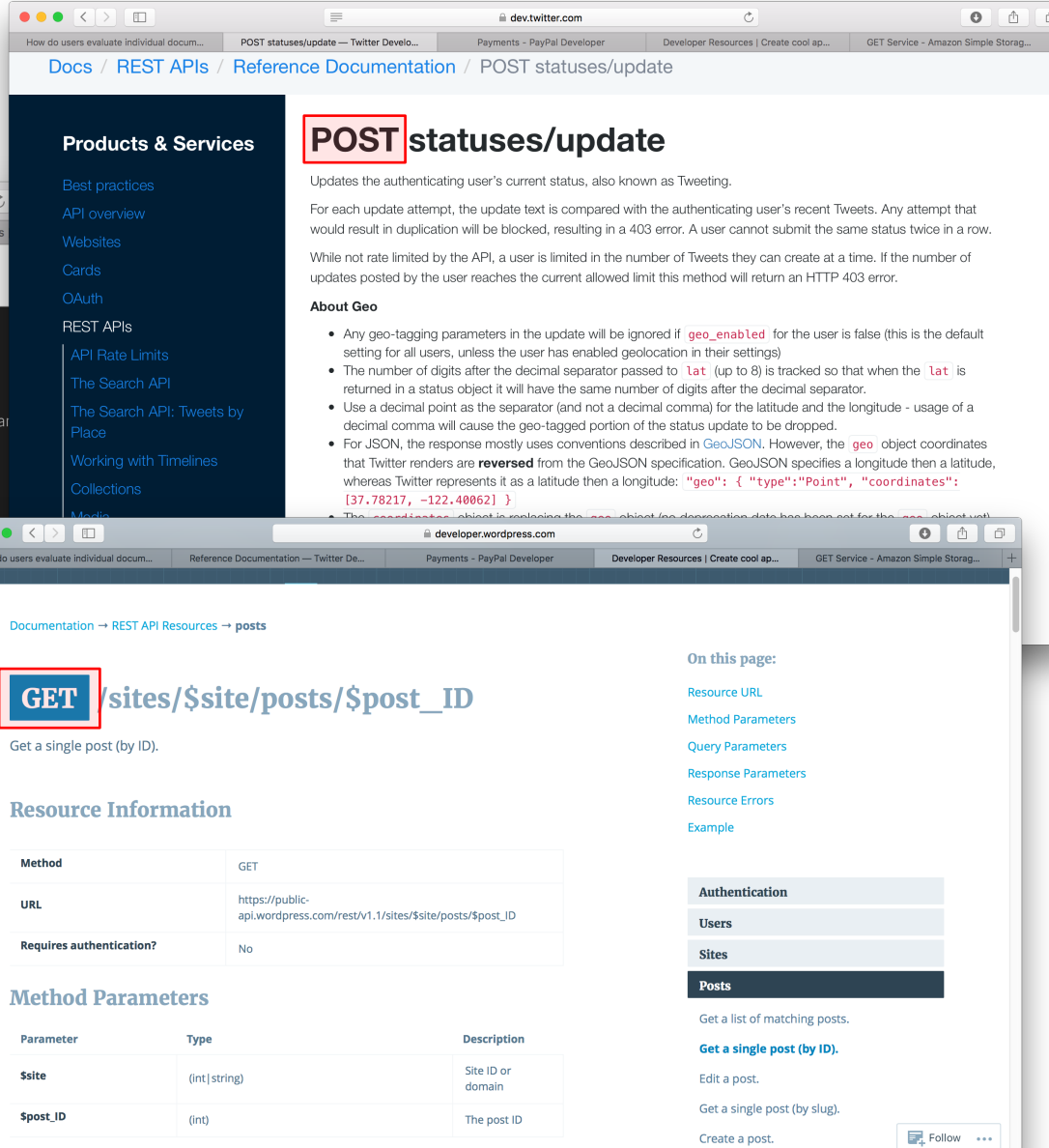

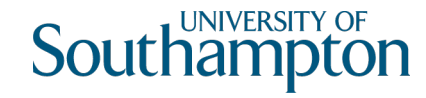

#### Status Codes

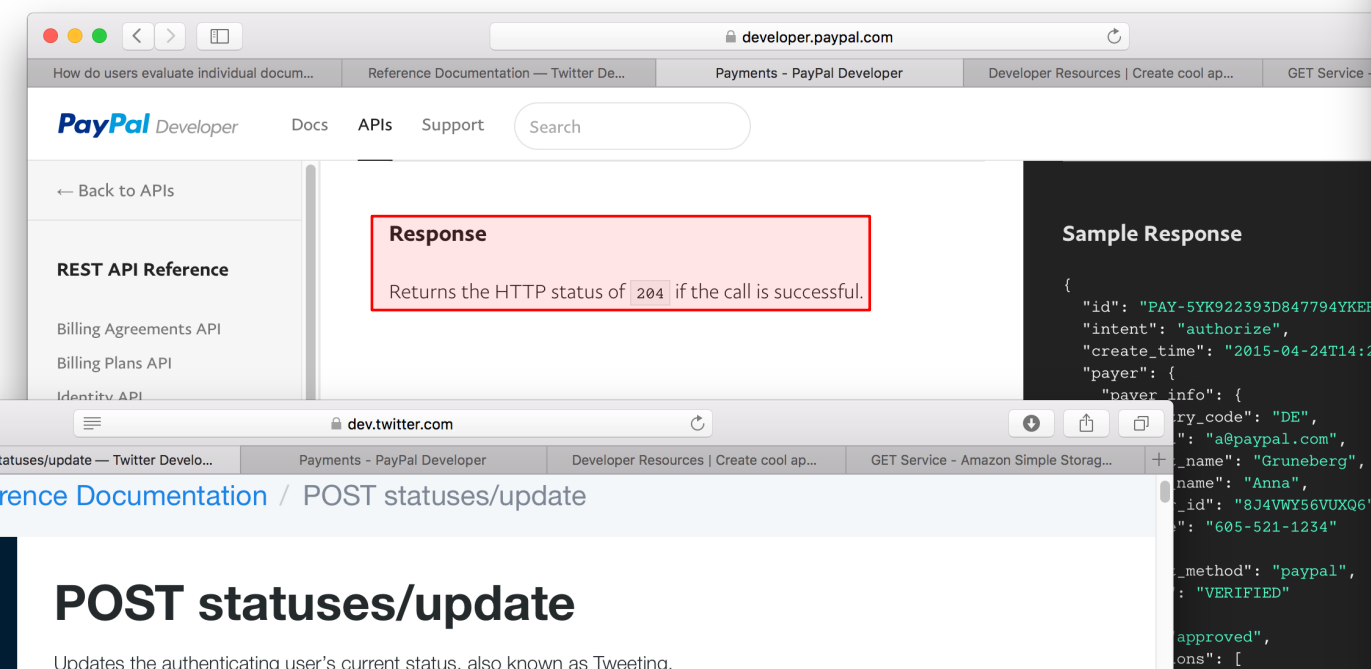

For each update attempt, the update text is compared with the authenticating user's recent Tweets. Any attempt that would result in duplication will be blocked, resulting in a 403 error. A user cannot submit the same status twice in a row.

While not rate limited by the API, a user is limited in the number of Tweets they can create at a time. If the number of updates posted by the user reaches the current allowed limit this method will return an HTTP 403 error.

**About Geo** 

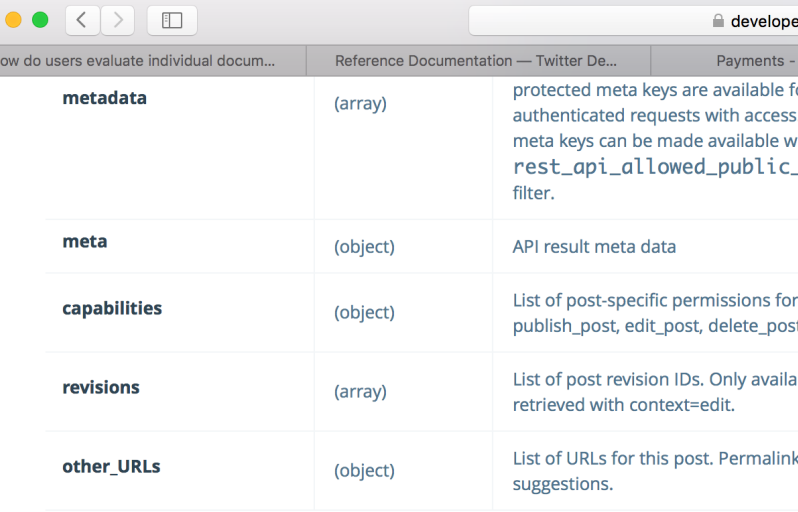

#### **Resource Errors**

....<br>.al": "18.37",

rency": "EUR", ails":  $\{$ 

These are the possible errors returned by this endpoint.

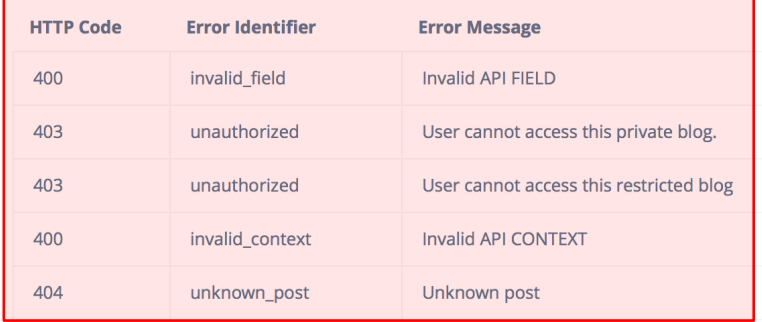

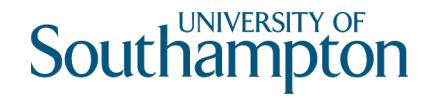

## Headers

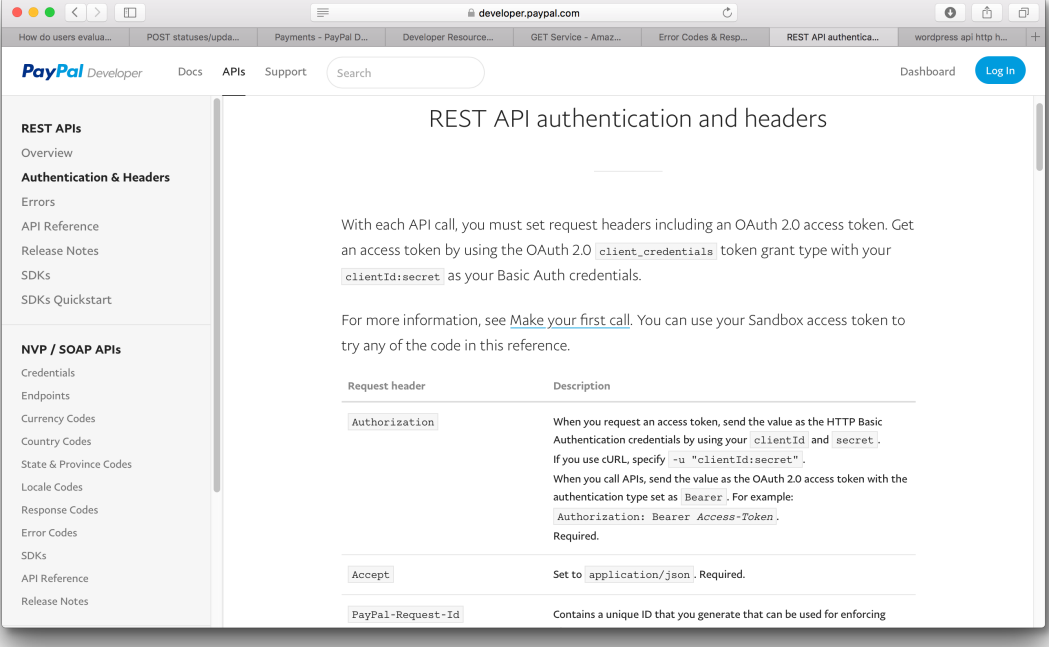

#### Mostly for Authorisation

• OAuth 2.0, etc

Consider how the various Accept-\*: headers might be used.

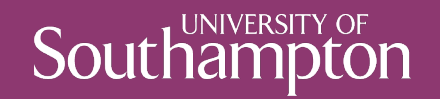

# Representation

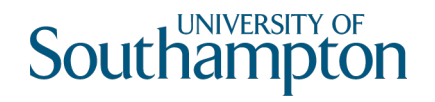

# Representation

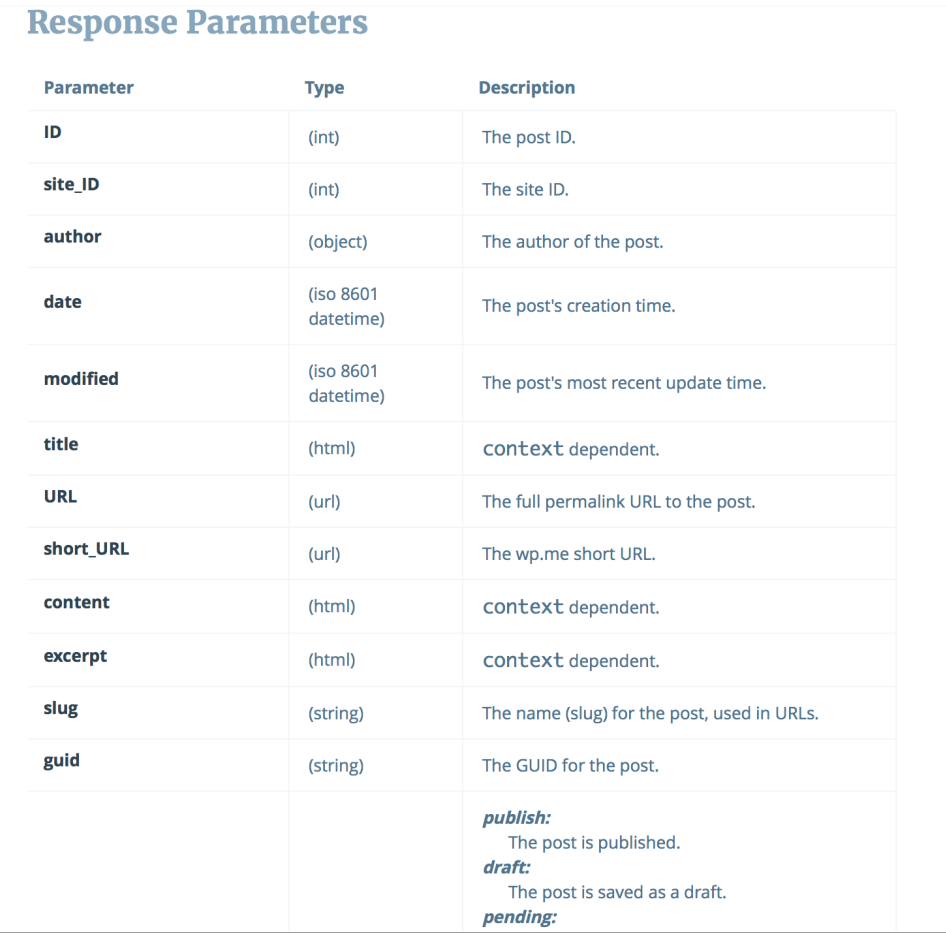

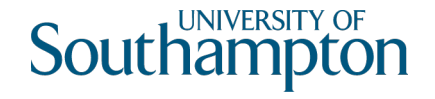

# Examples

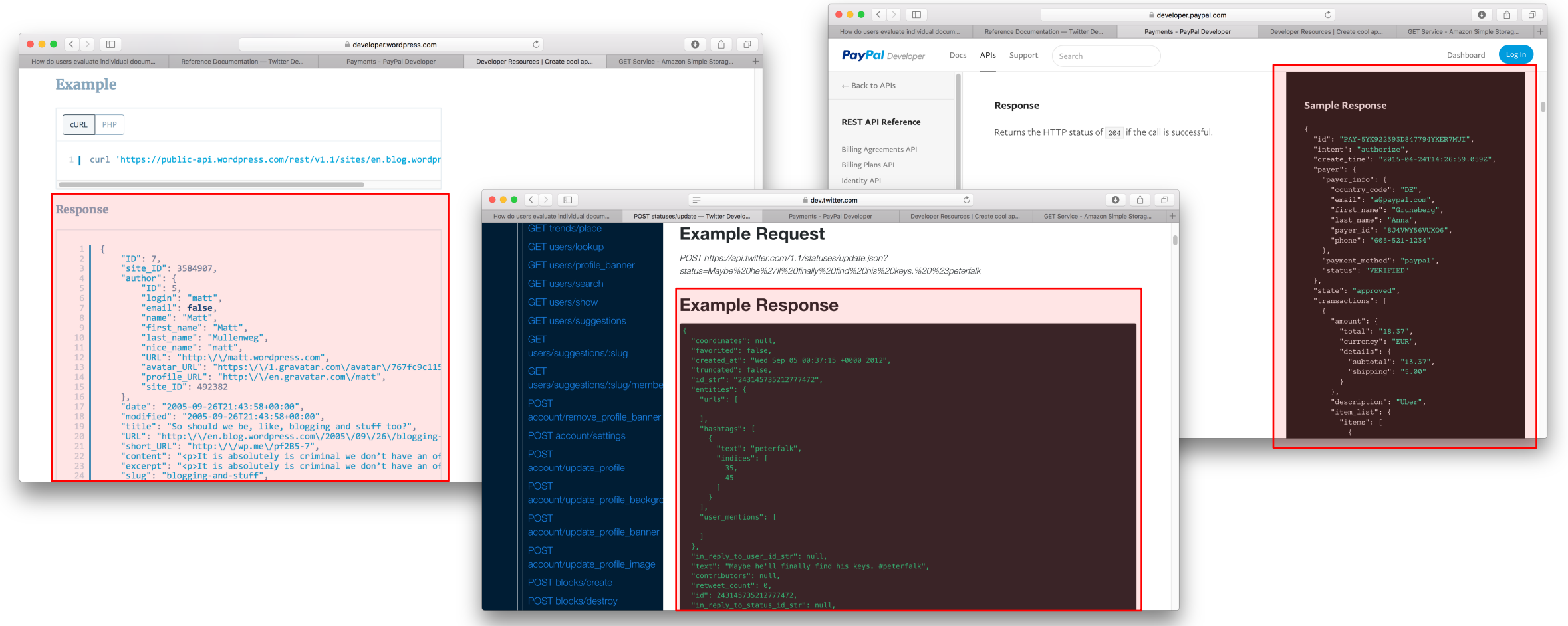

## **Southampton**

# **HATEOAS**

```
\},
      "description": "Uber",
      "item_list": \{"items": [
            "currency": "EUR",
            "name": "iPad",
            "price": "13.37",
            "quantity": "1"
        \mathbf{1},
        "shipping_address": {
          "recipient_name": "Gruneberg, Anna",
          "line1": "Kathwarinenhof 1",
          "city": "Flensburg",
          "postal_code": "24939",
          "country_code": "DE"
      \},
      "payee": \{"email": "paypal-de@paypal.com"
  "links": ["href":
"https://api.paypal.com/v1/payments/payment/PA
Y-5YK922393D847794YKER7MUI",
      "method": "GET",
      "rel": "self"
```
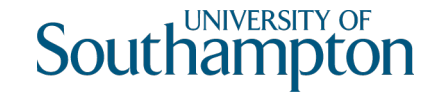

#### Listings

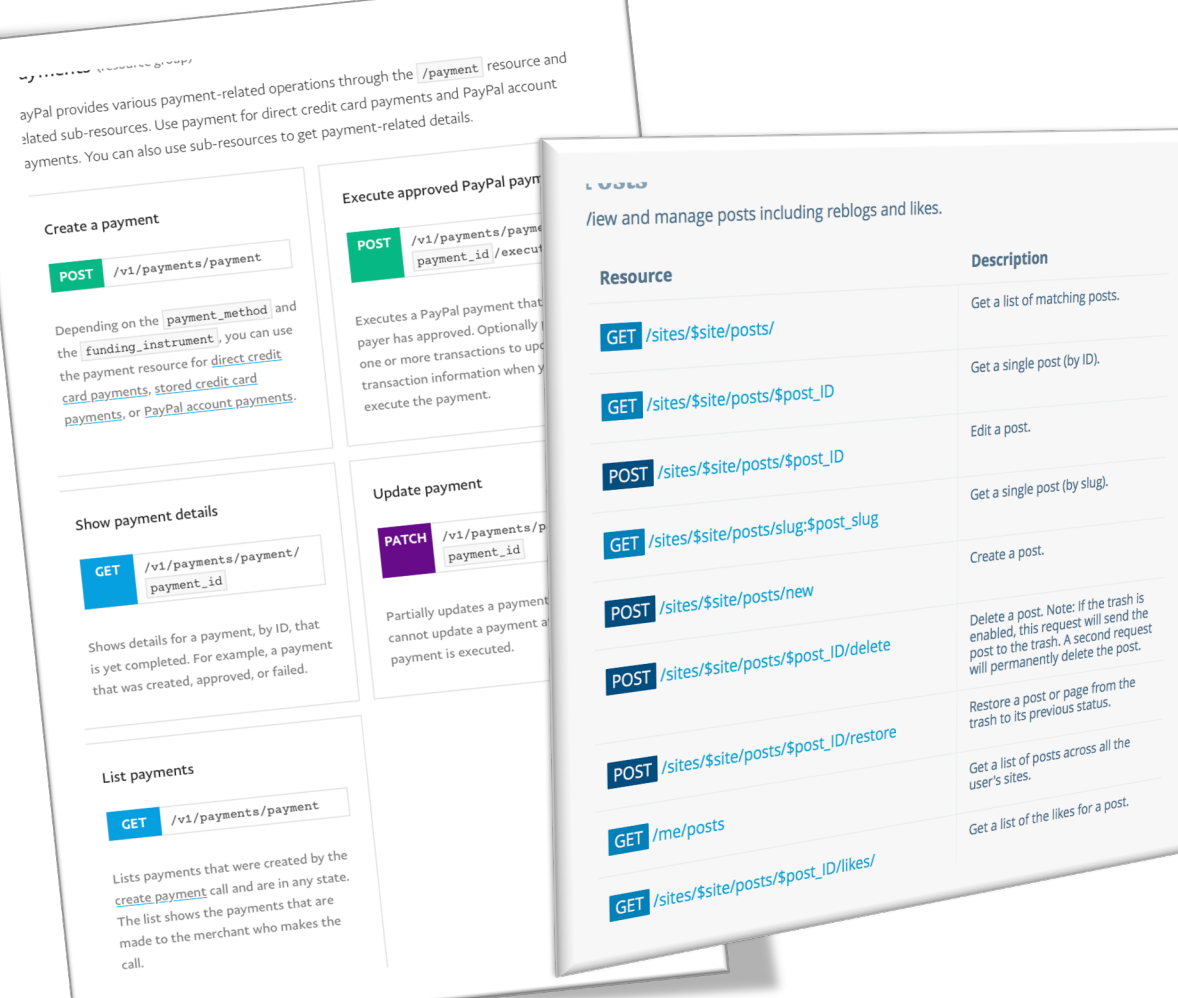

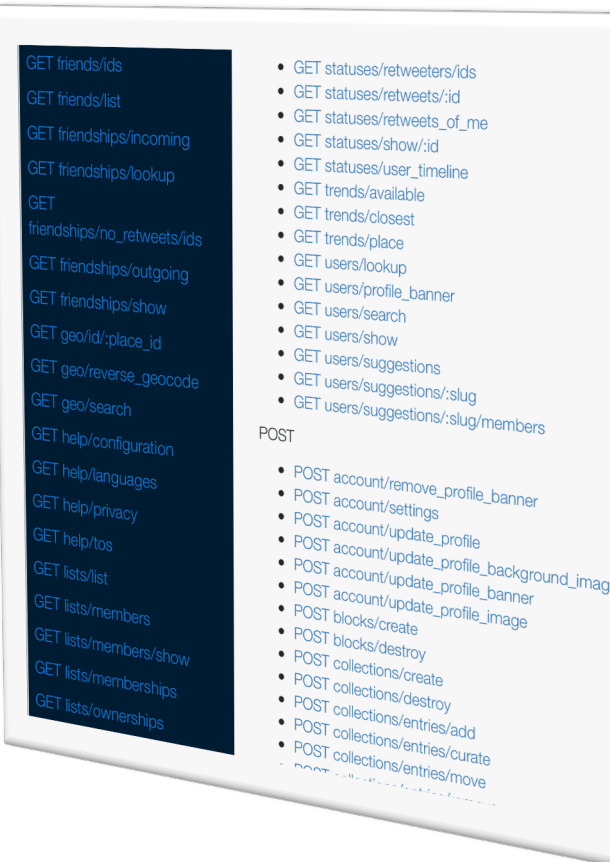

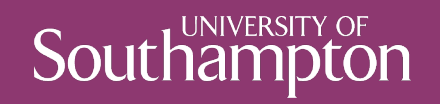

# OpenAPI

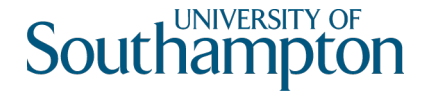

# OpenAPI

Originated with Swagger tool for designing RESTful APIs

Represents API descriptions in JSON or YAML (Yet Another Markup Language)

• We'll concentrate on the YAML serialization

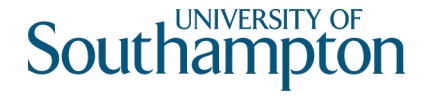

# OpenAPI metadata

OpenAPI description starts with:

- Version number of OpenAPI in use
- Simple metadata about the service in the info: block

```
openapi: 3.0.0
info:
 version: 1.0.0
  title: Orinoco API
  description: The API for the Orinoco online bookseller
```
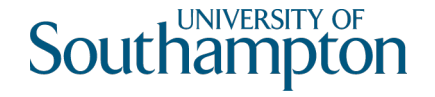

#### Servers

API endpoints are defined relative to a base URI

• Defined in OpenAPI using the servers: block

servers:

- url: https://orinoco.com description: Live server
- \_ url: https://test.orinoco.com description: Test server (uses dummy data)

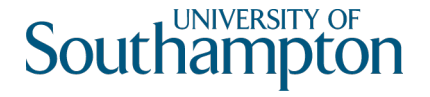

### Components

components: block used to define repeatedly-used information

• Most often used to define format of message bodies

```
components:
  schemas:
    order:
      type: object
      properties:
        items:
          type: array
          item:
            type: string
        status:
          type: string
```
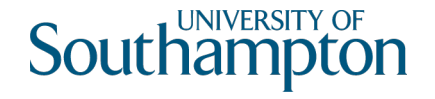

#### Paths

Lists available paths on the server

• e.g. https://orinoco.com/order/1234

For each path, lists:

- The methods which can be used on that path
- The content of any request body which should accompany the method (for PUT, POST)
- The responses which may be received from the method (including response bodies)

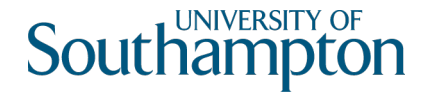

## Path Example

```
paths:
 /order{order_id}:
    get:
      description: Obtain information about an order
      parameters:
        - name: order_id
          in: path
          required: true
          schema:
            type: string
```
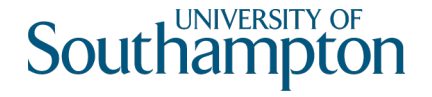

# Path Example

```
paths:
  /order{order_id}:
    get:
      ...
      responses:
        '200':
          description: Successfully returned an order
          content:
            application/xml:
              schema: 
                $ref: '#/components/schemas/order'
```
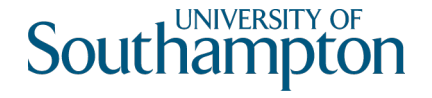

# Summary

Documentation should cover all the bases of the web architecture

- Identification parameterised URIs
- Interaction HTTP methods, status codes and headers
- Representation formats for request and response, with examples

Listings of all of the above

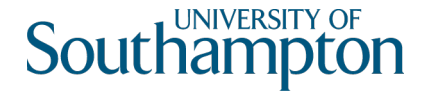

# RESTful API Examples

**Twitter** 

https://developer.twitter.com/en/docs/api-reference-index

Paypal

https://developer.paypal.com/docs/api/payments/

Imgur

https://apidocs.imgur.com

Wordpress

https://developer.wordpress.org/rest-api/

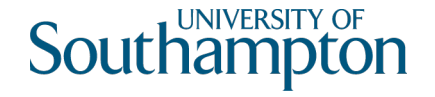

# Tools and Further Reading

Swagger API development tool https://swagger.io/

Overview of OpenAPI

https://swagger.io/docs/specification/about/

OpenAPI Specification

https://github.com/OAI/OpenAPI-Specification

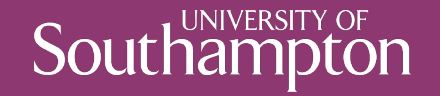

## Next Lecture: Trailblazers